# Package 'cellpypes'

May 19, 2022

<span id="page-0-0"></span>Title Cell Type Pipes for Single-Cell RNA Sequencing Data

Version 0.1.3

Description Annotate single-cell RNA sequencing data manually based on marker gene thresholds. Find cell type rules (gene+threshold) through exploration, use the popular piping operator '%>%' to reconstruct complex cell type hierarchies. 'cellpypes' models technical noise to find positive and negative cells for a given expression threshold and returns cell type labels or pseudobulks. Cite this package as Frauhammer (2022) [<doi:10.5281/zenodo.6555728>](https://doi.org/10.5281/zenodo.6555728) and visit <<https://github.com/FelixTheStudent/cellpypes>> for tutorials and newest features.

#### URL <https://github.com/FelixTheStudent/cellpypes>

#### BugReports <https://github.com/FelixTheStudent/cellpypes/issues>

License GPL  $(>= 3)$ 

Encoding UTF-8

LazyData true

RoxygenNote 7.1.1

Suggests testthat (>= 3.0.0), knitr, rmarkdown, Seurat, DESeq2, RcppAnnoy, tibble, SeuratObject

#### Config/testthat/edition 3

Imports scUtils, ggplot2, Matrix, rlang, viridis, cowplot, dplyr, scales, methods, scattermore

Depends  $R (= 2.10)$ 

NeedsCompilation no

Author Felix Frauhammer [aut, cre]

Maintainer Felix Frauhammer <felixfrauhammer@gmail.com>

Repository CRAN

Date/Publication 2022-05-19 07:00:08 UTC

## <span id="page-1-0"></span>R topics documented:

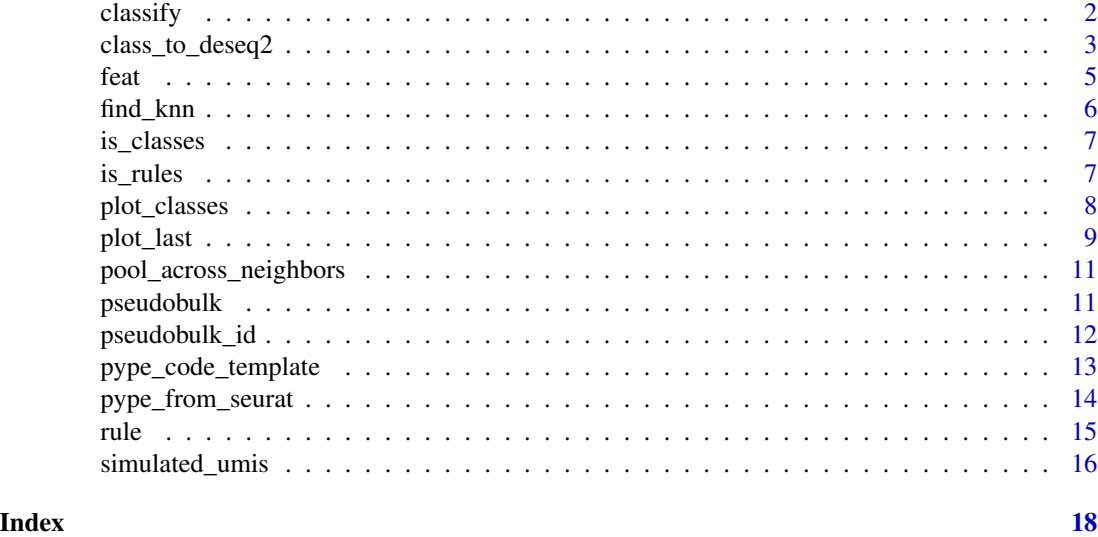

<span id="page-1-1"></span>classify *Classify cells on previously defined rules*

### Description

Classify cells on previously defined rules

#### Usage

```
classify(
 obj,
 classes = NULL,
 replace_overlap_with = "Unassigned",
 return_logical_matrix = FALSE
)
```
#### Arguments

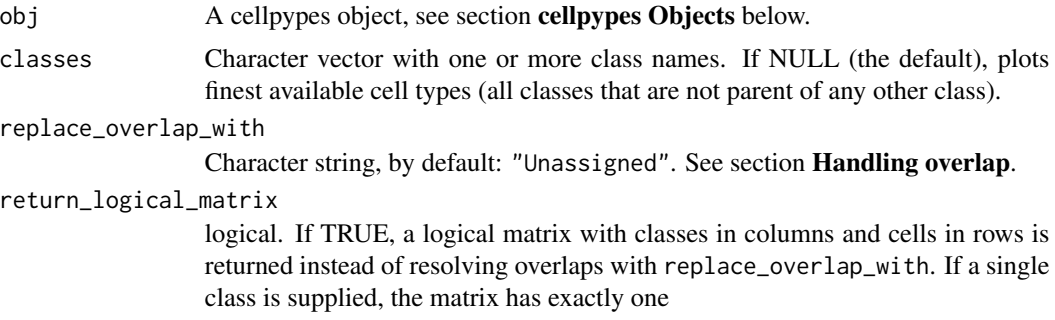

#### <span id="page-2-0"></span>Value

A factor with cell type labels.

#### cellpypes Objects

A cellpypes object is a [list](#page-0-0) with four slots:

- raw (sparse) matrix with genes in rows, cells in columns
- totalUMI the colSums of obj\$raw
- embed two-dimensional embedding of the cells, provided as data.frame or tibble with two columns and one row per cell.
- neighbors index matrix with one row per cell and k columns, where k is the number of nearest neighbors (we recommend  $15 < k < 100$ , e.g.  $k = 50$ ). Here are two ways to get the neighbors index matrix:
	- Use find\_knn(featureMatrix)\$idx, where featureMatrix could be principal components, latent variables or normalized genes (features in rows, cells in columns).
	- use as(seurat@graphs[["RNA\_nn"]], "dgCMatrix")> .1 to extract the kNN graph computed on RNA. The > .1 ensures this also works with RNA\_snn, wknn/wsnn or any other available graph – check with names(seurat@graphs).

#### Handling overlap

Overlap denotes all cells for which rules from multiple classes apply, and these cells will be labeled as Unassigned by default. If you are in fact interested in where the overlap is, set return\_logical\_matrix=TRUE and inspect the result. Note that it matters whether you call classify("Tcell") or classify( $c$ ("Tcell", "Bcell") – any existing overlap between T and B cells is labelled as Unassigned in this second call, but not in the first.

Replacing overlap happens only between mutually exclusive labels (such as Tcell and Bcell), but not within a lineage. To make an example, overlap is NOT replaced between child (PD1+Ttox) and parent (Ttox) or any other ancestor (Tcell), but instead the most detailed cell type (PD1+Ttox) is returned.

All of the above is also true for plot\_classes, as it wraps classify.

#### Examples

```
classify(rule(simulated_umis, "Tcell", "CD3E", ">", 1))
```
class\_to\_deseq2 *Create DESeq2 object for a given cell type*

#### **Description**

Create a DESeq2 data set ('dds' in the [DESeq2 vignette\)](https://www.bioconductor.org/packages/release/bioc/vignettes/DESeq2/inst/doc/DESeq2.html) for the specified class (cell type).

#### Usage

```
class_to_deseq2(obj, meta_df, class, design = ~condition)
```
#### Arguments

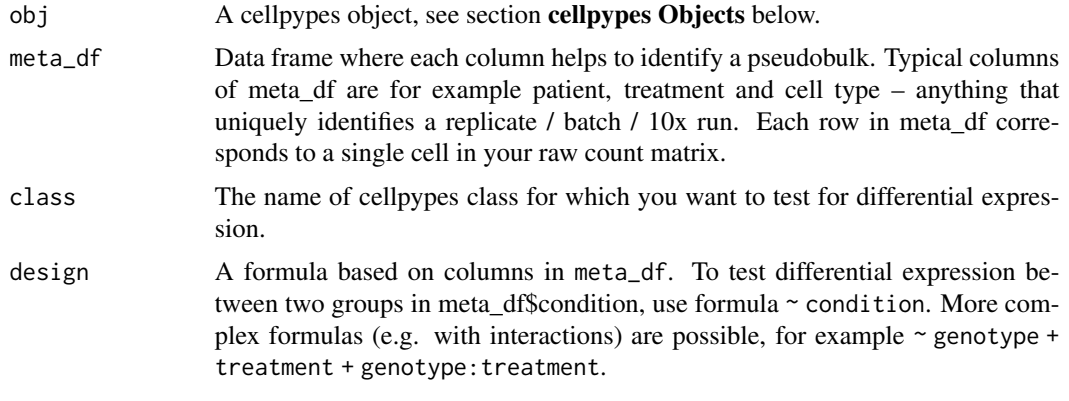

#### Value

A DESeq2 object (e.g. dds)

#### cellpypes Objects

A cellpypes object is a [list](#page-0-0) with four slots:

- raw (sparse) matrix with genes in rows, cells in columns
- totalUMI the colSums of obj\$raw
- embed two-dimensional embedding of the cells, provided as data.frame or tibble with two columns and one row per cell.
- neighbors index matrix with one row per cell and k columns, where k is the number of nearest neighbors (we recommend  $15 < k < 100$ , e.g.  $k = 50$ ). Here are two ways to get the neighbors index matrix:
	- Use find\_knn(featureMatrix)\$idx, where featureMatrix could be principal components, latent variables or normalized genes (features in rows, cells in columns).
	- use as(seurat@graphs[["RNA\_nn"]], "dgCMatrix")> .1 to extract the kNN graph computed on RNA. The > .1 ensures this also works with RNA\_snn, wknn/wsnn or any other available graph – check with names(seurat@graphs).

#### Examples

```
data("simulated_umis")
# Meta data
ncells <- ncol(simulated_umis$raw)
dummy_variable <- function(x) factor(sample(x, ncells, replace=TRUE))
meta_data <- data.frame(patient=dummy_variable(paste0("patient", 1:6)),
                        treatment=dummy_variable(c("control", "treated")))
```

```
obj <- rule(simulated_umis, "T", "CD3E",">", 1e-4)
# > 5 s in CRAN check
dds <- class_to_deseq2(obj, meta_data, "T", ~ treatment)
```
feat *Feature plots: Color gene expression in 2D embeddings*

#### Description

Highlight gene expression in UMAP embeddings, for example.

#### Usage

```
feat(obj, features, fast = NULL, verbose = TRUE, ...)
```
#### Arguments

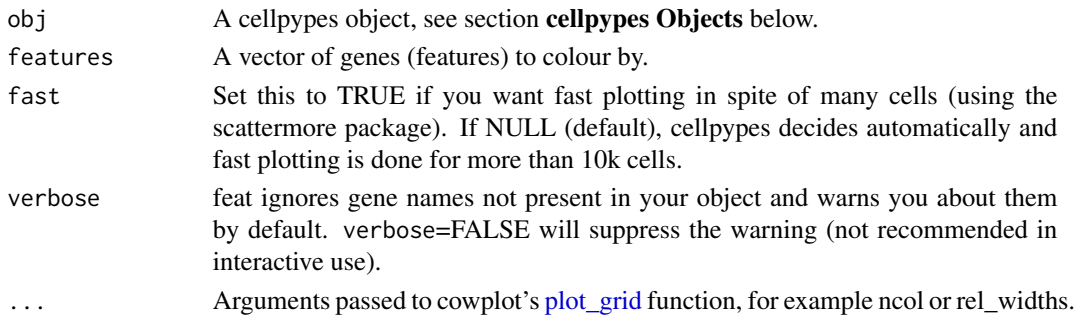

#### Value

A ggplot object (assembled by cowplot).

#### cellpypes Objects

A cellpypes object is a [list](#page-0-0) with four slots:

- raw (sparse) matrix with genes in rows, cells in columns
- totalUMI the colSums of obj\$raw
- embed two-dimensional embedding of the cells, provided as data.frame or tibble with two columns and one row per cell.
- neighbors index matrix with one row per cell and k columns, where k is the number of nearest neighbors (we recommend  $15 < k < 100$ , e.g.  $k=50$ ). Here are two ways to get the neighbors index matrix:
	- Use find\_knn(featureMatrix)\$idx, where featureMatrix could be principal components, latent variables or normalized genes (features in rows, cells in columns).
	- use as(seurat@graphs[["RNA\_nn"]], "dgCMatrix")> .1 to extract the kNN graph computed on RNA. The > .1 ensures this also works with RNA\_snn, wknn/wsnn or any other available graph – check with names(seurat@graphs).

#### Examples

```
feat(simulated_umis, "CD3E")
```
#### <span id="page-5-1"></span>find\_knn *Find approximate k-nearest neighbors*

#### Description

Implements RcppAnnoy's approximate nearest neighbor search (much faster than precise neighbors). Random search is made reproducible using set.seed(seed). Hint: If you pass find\_knn's output directly to uwot::umap via the nn\_method argument, make sure to set umap's argument n\_sgd\_threads to <=1 to ensure the UMAP embedding is reproducible.

#### Usage

```
find_knn(featureMatrix, k = 50, n_trees = 50, seed = 42)
```
#### **Arguments**

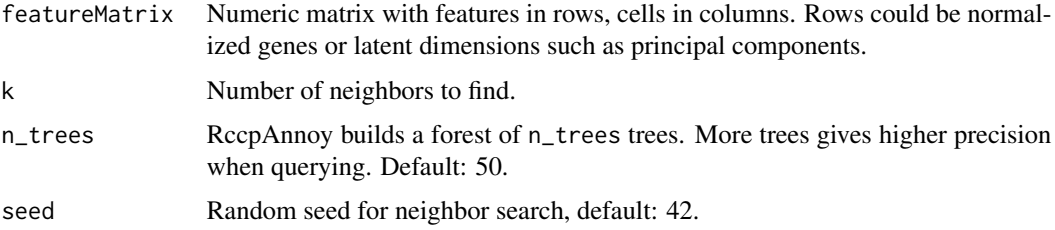

#### Value

List with two slots:

- idx A NxK matrix (N cells, K neighbors) containing the integer indexes of the approximate nearest neighbors in featureMatrix. Each cell is considered to be its own nearest neighbor, next to K-1 other neighbors.
- dist A NxK matrix containing the distances of the nearest neighbors.

Inspired by uwot::umap's return value when setting ret\_nn=TRUE.

#### Examples

```
# Imagine we have 30 cells and 100 features:
fmat <- matrix(rnorm(3000), ncol=30)
nn <- find_knn(fmat,k=15)
# nn$idx has 30 rows and 15 columns.
```
<span id="page-5-0"></span>

<span id="page-6-0"></span>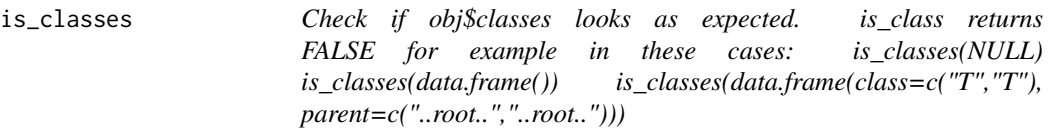

#### Description

Check if obj\$classes looks as expected. is\_class returns FALSE for example in these cases: is\_classes(NULL) is\_classes(data.frame()) is\_classes(data.frame(class=c("T","T"), parent=c("..root..","..root..")))

#### Usage

```
is_classes(classes)
```
#### Arguments

classes The obj\$classes you want to check.

#### Value

logical scalar.

is\_rules *Check if obj\$rules looks as expected.*

#### Description

Check if obj\$rules looks as expected.

#### Usage

```
is_rules(rules)
```
#### Arguments

rules The obj\$rules slot of a cellpypes object.

#### Value

logical scalar

## Description

Call and visualize 'classify' function

#### Usage

```
plot_classes(
 obj,
 classes = NULL,
 replace_overlap_with = "Unassigned",
  return_logical_matrix = FALSE,
 fast = NULL,point_size = 0.4,
 point_size_legend = 2,
 base_size = 15
)
```
#### Arguments

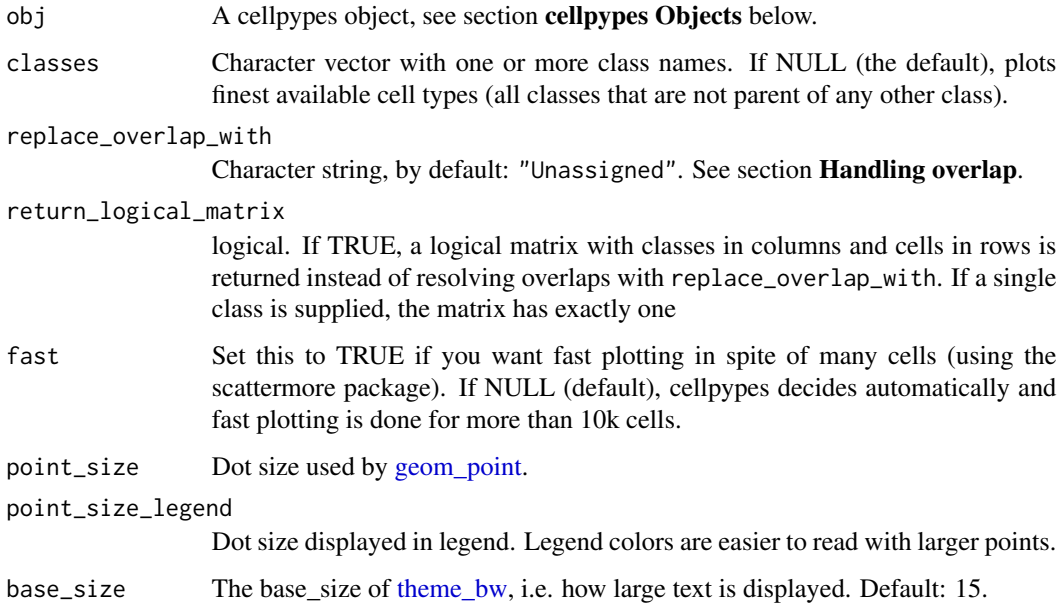

#### Value

A ggplot2 object.

#### <span id="page-8-0"></span>plot\_last 9

#### cellpypes Objects

A cellpypes object is a [list](#page-0-0) with four slots:

- raw (sparse) matrix with genes in rows, cells in columns
- totalUMI the colSums of obj\$raw
- embed two-dimensional embedding of the cells, provided as data.frame or tibble with two columns and one row per cell.
- neighbors index matrix with one row per cell and k columns, where k is the number of nearest neighbors (we recommend  $15 < k < 100$ , e.g.  $k = 50$ ). Here are two ways to get the neighbors index matrix:
	- Use find\_knn(featureMatrix)\$idx, where featureMatrix could be principal components, latent variables or normalized genes (features in rows, cells in columns).
	- use as(seurat@graphs[["RNA\_nn"]], "dgCMatrix")> .1 to extract the kNN graph computed on RNA. The > .1 ensures this also works with RNA\_snn, wknn/wsnn or any other available graph – check with names(seurat@graphs).

#### Handling overlap

Overlap denotes all cells for which rules from multiple classes apply, and these cells will be labeled as Unassigned by default. If you are in fact interested in where the overlap is, set return\_logical\_matrix=TRUE and inspect the result. Note that it matters whether you call classify("Tcell") or classify(c("Tcell","Bcell") – any existing overlap between T and B cells is labelled as Unassigned in this second call, but not in the first.

Replacing overlap happens only between mutually exclusive labels (such as Tcell and Bcell), but not within a lineage. To make an example, overlap is NOT replaced between child (PD1+Ttox) and parent (Ttox) or any other ancestor (Tcell), but instead the most detailed cell type (PD1+Ttox) is returned.

All of the above is also true for plot\_classes, as it wraps classify.

#### Examples

```
plot_classes(rule(simulated_umis, "T", "CD3E",">", 1))
```
plot\_last *Plot the last modified rule or class*

#### **Description**

Plot the last modified rule or class

#### Usage

```
plot_last(
  obj,
  show_feat = TRUE,
  what = "rule",
  fast = NULL,legend_{rel\_width} = 0.3)
```
#### Arguments

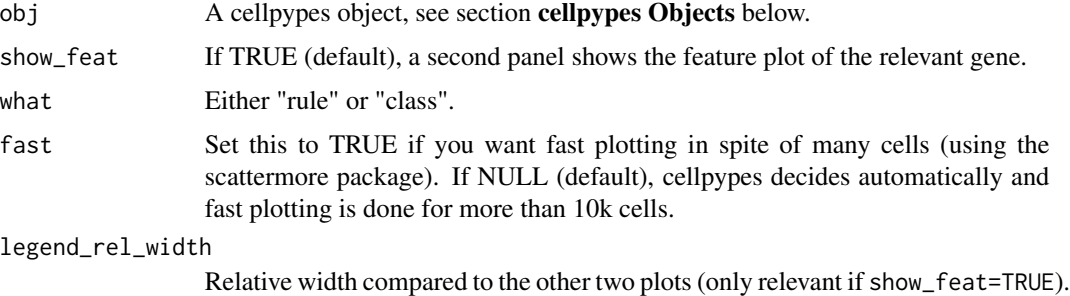

#### Value

Returns a ggplot2 object with the plot.

#### cellpypes Objects

A cellpypes object is a [list](#page-0-0) with four slots:

- raw (sparse) matrix with genes in rows, cells in columns
- totalUMI the colSums of obj\$raw
- embed two-dimensional embedding of the cells, provided as data.frame or tibble with two columns and one row per cell.
- neighbors index matrix with one row per cell and k columns, where k is the number of nearest neighbors (we recommend  $15 < k < 100$ , e.g.  $k = 50$ ). Here are two ways to get the neighbors index matrix:
	- Use find\_knn(featureMatrix)\$idx, where featureMatrix could be principal components, latent variables or normalized genes (features in rows, cells in columns).
	- use as(seurat@graphs[["RNA\_nn"]], "dgCMatrix")> .1 to extract the kNN graph computed on RNA. The > .1 ensures this also works with RNA\_snn, wknn/wsnn or any other available graph – check with names(seurat@graphs).

#### Examples

```
plot_last(rule(simulated_umis, "T", "CD3E",">", 1))
```
<span id="page-9-0"></span>

<span id="page-10-0"></span>pool\_across\_neighbors *Sum up x across neighbors in a nearest neighbor graph.*

#### Description

Neighbor pooling means that x is summed across the nearest neighbors.

#### Usage

```
pool_across_neighbors(x, neighbors)
```
#### Arguments

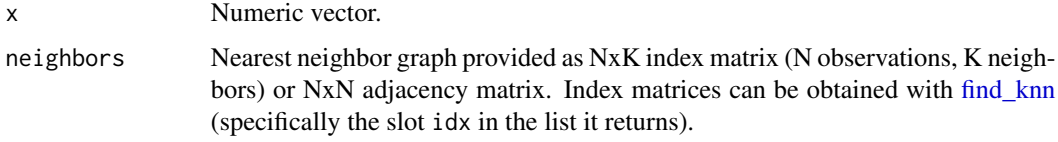

#### Value

Numeric vector of length x.

#### Examples

```
set.seed(42)
# simulate 30 cells without biological signal:
dummy_dat <- matrix(rpois(3000, .1), ncol=30)
# find 15 approximate nearest neighbors
neighbors <- find_knn(dummy_dat, k = 15)
# pool gene1 counts across neighbors:
neighbor_sum_gene1 <- pool_across_neighbors(dummy_dat[1,], neighbors$idx)
```
<span id="page-10-1"></span>pseudobulk *Form pseudobulks from single cells.*

#### Description

Sum up cells in count matrix raw for bulk RNA methods such as DESeq2.

#### Usage

pseudobulk(raw, pseudobulk\_id)

#### <span id="page-11-0"></span>Arguments

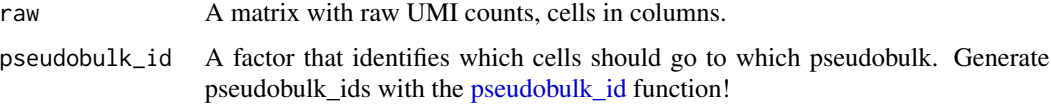

#### Value

A matrix where each column is a pseudobulk and each row a gene.

#### Examples

```
# Create pseudobulk counts and coldata for DESeq2:
coldata <- data.frame(
 celltype = rep(c("X+Y-", "X+Y+", "X-Y+", "X-Y-"),each = nrow(simulated_umis$embed)/4), # 4 cell types
 patient = c("3", "500.", "*5", "/")
)
coldata$pseudobulk_id <- pseudobulk_id(coldata)
counts <- pseudobulk(simulated_umis$raw, coldata$pseudobulk_id)
# Use counts/coldata as input for DESeqDataSetFromMatrix (DESeq2).
```
<span id="page-11-1"></span>pseudobulk\_id *Generate unique IDs to identify your pseudobulks.*

#### Description

This function generates unique IDs that are valid colnames as well. Use these IDs in function pseudobulk.

#### Usage

```
pseudobulk_id(factor_df)
```
#### Arguments

```
factor_df Data frame where each column helps to identify a pseudobulk. Each row in
                  factor_df corresponds to a single cell in your raw count matrix. Typical columns
                  of factor_df are for example patient, treatment and cell type – anything that
                  uniquely identifies a replicate.
```
#### Details

Wraps [make.names](#page-0-0) to generate syntactically valid IDs. Use these IDs in the [pseudobulk](#page-10-1) function. Note that this function combines all columns in factor\_df, so only include the columns that uniquely identify replicates. Cells from the same experimental unit

#### <span id="page-12-0"></span>Value

Factor with syntactically valid and unique IDs.

#### Examples

```
# Create pseudobulk counts and coldata for DESeq2:
coldata <- data.frame(
  celltype = rep(c("X+Y-", "X+Y+", "X-Y+", "X-Y-"),each = nrow(simulated_umis$embed)/4), # 4 cell types
  patient = c("3", "500.", "*5", "/")
\lambdacoldata$pseudobulk_id <- pseudobulk_id(coldata)
counts <- pseudobulk(simulated_umis$raw, coldata$pseudobulk_id)
# Use counts/coldata as input for DESeqDataSetFromMatrix (DESeq2).
```
pype\_code\_template *Generate code template for cellpype rules*

#### Description

This function [rule](#page-14-1) code snippet with neat text alignment to the console. Paste this into your script and start changing the rules.

#### Usage

```
pype_code_template(n_rules = 3)
```
#### Arguments

n\_rules Number of lines (rules) to generate

#### Value

Prints rules to the consoles.

#### Examples

pype\_code\_template()

<span id="page-13-0"></span>pype\_from\_seurat *Convert Seurat to cellpypes object.*

#### Description

Start cellpyping a Seurat object. This function saves the user from building his own cellpypes object, which is done with list(umi, neighbors,embed, totalUMI).

#### Usage

```
pype_from_seurat(seurat)
```
#### Arguments

seurat A Seurat object.

#### Value

A cellpypes object.

#### cellpypes Objects

A cellpypes object is a [list](#page-0-0) with four slots:

- raw (sparse) matrix with genes in rows, cells in columns
- totalUMI the colSums of obj\$raw
- embed two-dimensional embedding of the cells, provided as data.frame or tibble with two columns and one row per cell.
- neighbors index matrix with one row per cell and k columns, where k is the number of nearest neighbors (we recommend  $15 < k < 100$ , e.g.  $k = 50$ ). Here are two ways to get the neighbors index matrix:
	- Use find\_knn(featureMatrix)\$idx, where featureMatrix could be principal components, latent variables or normalized genes (features in rows, cells in columns).
	- use as(seurat@graphs[["RNA\_nn"]], "dgCMatrix")> .1 to extract the kNN graph computed on RNA. The > .1 ensures this also works with RNA\_snn, wknn/wsnn or any other available graph – check with names(seurat@graphs).

#### <span id="page-14-1"></span><span id="page-14-0"></span>Description

This is the heart of cellpypes and best used by piping from one rule into the next with magrittr::%>%. Check out examples at [gitHub\)](https://github.com/FelixTheStudent/cellpypes)!

#### Usage

```
rule(
 obj,
 class,
 feature,
 operator = ">',
  threshold,
 parent = NULL,
 use_CP10K = TRUE
)
```
#### Arguments

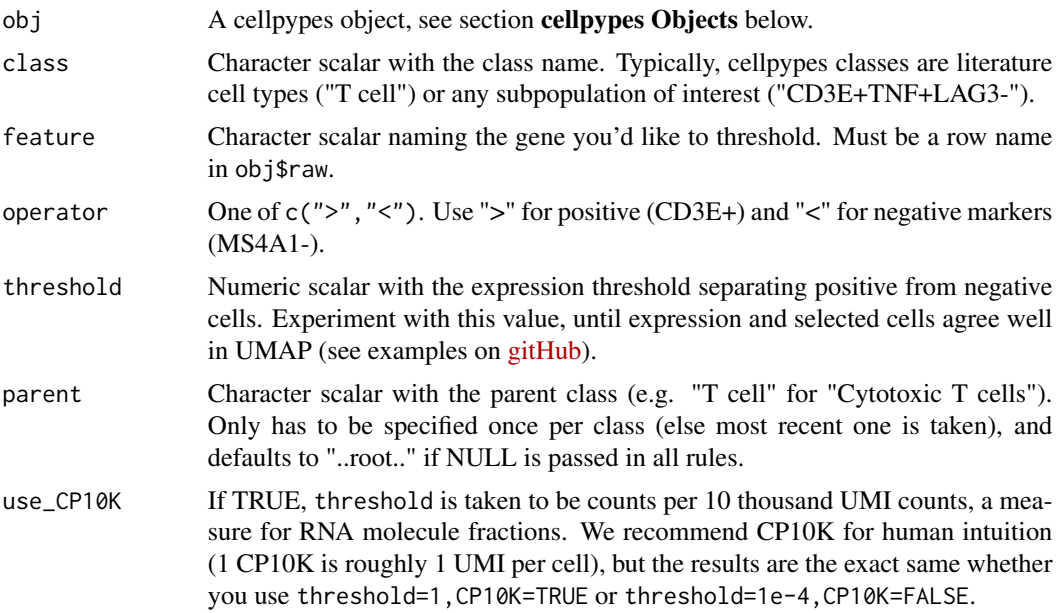

#### Details

Calling rule is computationally cheap because it only stores the cell type rule while all computations happen in [classify.](#page-1-1) If you have classes with multiple rules, the most recent parent and feature-threshold combination counts. It is ok to mix rules with and without use\_CP10K=TRUE.

<span id="page-15-0"></span>obj is returned, but with the rule and class stored in obj\$rules and obj\$classes, to be used by [classify.](#page-1-1)

#### cellpypes Objects

A cellpypes object is a [list](#page-0-0) with four slots:

- raw (sparse) matrix with genes in rows, cells in columns
- totalUMI the colSums of obj\$raw
- embed two-dimensional embedding of the cells, provided as data.frame or tibble with two columns and one row per cell.
- neighbors index matrix with one row per cell and k columns, where k is the number of nearest neighbors (we recommend  $15 < k < 100$ , e.g.  $k=50$ ). Here are two ways to get the neighbors index matrix:
	- Use find\_knn(featureMatrix)\$idx, where featureMatrix could be principal components, latent variables or normalized genes (features in rows, cells in columns).
	- use as(seurat@graphs[["RNA\_nn"]], "dgCMatrix")> .1 to extract the kNN graph computed on RNA. The > .1 ensures this also works with RNA\_snn, wknn/wsnn or any other available graph – check with names(seurat@graphs).

#### See Also

To have nicely formatted code in the end, copy the output of pype\_code\_template() to your script and start editing.

#### Examples

```
# T cells are CD3E+:
obj <- rule(simulated_umis, "T", "CD3E", ">", .1)
# T cells are MS4A1-:
obj <- rule(obj, "T", "MS4A1", "<", 1)
# Tregs are a subset of T cells:
obj <- rule(obj, "Treg", "FOXP3", ">", .1, parent="T")
```
simulated\_umis *Simulated scRNAseq data*

#### Description

This data serves to develop cellpypes and to illustrate its functionality. I made it up entirely.

#### Usage

simulated\_umis

#### simulated\_umis 17

#### Format

A list with 4 entries:

raw Raw (unnormalized) UMI counts for a handful of genes, last row are totalUMI.

neighbors Indices of each cell's 50 nearest neighbors.

embed Simulated UMAP embedding.

celltype Cell type label that I used to simulate the data.

#### Source

Very simple simulation (c.f. data-raw/simulated\_umis.R in source code).

# <span id="page-17-0"></span>Index

∗ datasets simulated\_umis, [16](#page-15-0) class\_to\_deseq2, [3](#page-2-0) classify, [2,](#page-1-0) *[15,](#page-14-0) [16](#page-15-0)* feat, [5](#page-4-0) find\_knn, [6,](#page-5-0) *[11](#page-10-0)* geom\_point, *[8](#page-7-0)* is\_classes, [7](#page-6-0) is\_rules, [7](#page-6-0) list, *[3](#page-2-0)[–5](#page-4-0)*, *[9,](#page-8-0) [10](#page-9-0)*, *[14](#page-13-0)*, *[16](#page-15-0)* make.names, *[12](#page-11-0)* plot\_classes, [8](#page-7-0) plot\_grid, *[5](#page-4-0)* plot\_last, [9](#page-8-0) pool\_across\_neighbors, [11](#page-10-0) pseudobulk, [11,](#page-10-0) *[12](#page-11-0)* pseudobulk\_id, *[12](#page-11-0)*, [12](#page-11-0) pype\_code\_template, [13](#page-12-0) pype\_from\_seurat, [14](#page-13-0) rule, *[13](#page-12-0)*, [15](#page-14-0) simulated\_umis, [16](#page-15-0) theme\_bw, *[8](#page-7-0)*